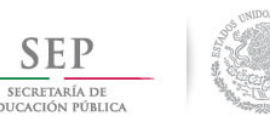

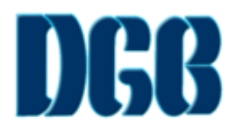

# DIRECCIÓN GENERAL DEL BACHILLERATO CENTRO DE ESTUDIOS DE BACHILLERATO 4/2 "LIC. JESÚS REYES HEROLES"

GUIA para Extraordinario correspondiente a la asignatura de

# INFORMÁTICA I

# Para alumnos deudores de planes anteriores a agosto 2017 1er Semestre

Elaborado por:

Profesor: ING. ARMANDO MARTÍNEZ ARCINIEGA. Profesora: ROSALBA BALTAZAR FRANCISCO.

Fecha: Enero 2018

# **COMPETENCIAS GENÉRICAS**

1. Se conoce y valora a sí mismo y aborda problemas y retos teniendo en cuenta los objetivos que persigue.

2. Es sensible al arte y participa en la apreciación e interpretación de sus expresiones en distintos géneros.

3. Elige y practica estilos de vida saludables.

4. Escucha, interpreta y emite mensajes pertinentes en distintos contextos mediante la utilización de medios, códigos y herramientas apropiados.

5. Desarrolla innovaciones y propone soluciones a problemas a partir de métodos establecidos.

6. Sustenta una postura personal sobre temas de interés y relevancia general, considerando otros puntos de vista de manera crítica y reflexiva.

7. Aprende por iniciativa e interés propio a lo largo de la vida.

- 8. Participa y colabora de manera efectiva en equipos diversos.
- 9. Participa con una conciencia cívica y ética en la vida de su comunidad, región, México y el mundo.
- 10. Mantiene una actitud respetuosa hacia la interculturalidad y la diversidad de creencias, valores, ideas y prácticas sociales.
- 11. Contribuye al desarrollo sustentable de manera crítica, con acciones responsables.

**BLOQUE I:** Operas funciones básicas del sistema operativo y garantizas la seguridad de la información.

En este bloque se describen los elementos y el funcionamiento básico de una computadora como un sistema para el proceso de información, se desarrollan las habilidades para operar las funciones de uso común de un sistema operativo para administrar información personal y escolar de manera responsable y se aplican los procedimientos para garantizar la seguridad de la información personal y escolar de manera crítica y reflexiva.

### **COMPETENCIAS A DESARROLLAR:**

- Maneja las tecnologías de la información y la comunicación para obtener información y expresar ideas.
- Escucha, interpreta y emite mensajes pertinentes en distintos contextos mediante la utilización de medios, códigos y herramientas apropiados.
- Reconoce que la diversidad tiene lugar en un espacio democrático, de equidad, de dignidad y derechos de todas las personas, y rechaza toda forma de discriminación.
- Utiliza tecnologías las tecnologías para resolver problemas.

**Nota:** Todos los documentos que se elaboren en el procesador de textos se deben considerar las siguientes especificaciones:

### **1. Definir los atributos iniciales para el documento:**

- a) Tipo de papel: Carta
- b) Orientación: Vertical
- c) Márgenes con los siguientes valores: izquierdo: 3 cm, derecho: 3 cm, superior:3cm, inferior: 3cm

### **2. Atributos para el título principal**

- a) Fuente: Arial
- b) Tamaño: 16
- c) Estilo: Negrita, cursiva y subrayado
- d) Tipo de alineación: centrado

#### **3. Atributos para los párrafos (pregunta, respuesta, actividades, etc.)**

- a) Fuente: la que te guste
- b) Tamaño: 11ptos.
- c) Estilo: Normal
- d) Tipo de alineación: Justificado
- e) Interlineado: mínimo

# **4. Crear encabezado y pie de página al documento.**

- a) Encabezado: poner su nombre completo
- b) Pie de página: insertar número de página.
- **5. Insertar imágenes al documento, si la pregunta, la respuesta o las actividades lo requieren.**
- **I. Instrucciones:** Investiga y responde las siguientes definiciones y conceptos en un documento del procesador de textos. Guárdalo e imprímelo.
	- **1.** Define Computadora
	- **2.** Menciona 4 de las ventajas del uso de la computadora.
	- **3.** Define Procesador
	- **4.** ¿Qué es la Unidad Aritmética y Lógica?
	- **5.** Define Memoria RAM
	- **6.** Define Memoria ROM
	- **7.** Diferencia principal entre RAM y ROM
	- **8.** Da el concepto de Datos en Informática
	- **9.** Da el Concepto de Informática
	- **10.**Define Hardware
	- **11.** Define Software
	- **12.** Diferencia principal entre Hardware y Software
	- **13.** Da un ejemplo de Software
	- **14.** ¿Qué son los dispositivos de entrada de datos en informática?
	- **15.** Proporciona 5 ejemplos de dispositivos de entrada de datos y explica la función de cada uno.
	- **16.** ¿Qué son los dispositivos de salida de datos en informática?
	- **17.** Menciona y explica cada uno de los dispositivos de salida.
	- **18.** ¿Cuál es el principal dispositivo de salida de datos?
	- **19.** ¿Qué son los dispositivos de almacenamiento de datos en informática?
	- **20.** Menciona y explica cada uno de los dispositivos de almacenamiento.
	- **21.** ¿Cuál es el dispositivo de almacenamiento de datos más importante?
	- **22.** ¿Principal característica de la Primera Generación de computadoras?
	- **23.** ¿Qué es un Transistor?
	- **24.** ¿Qué es un Sistema Operativo?
	- **25.** Proporciona 4 ejemplos de Sistemas Operativos
	- **26.** Ejemplifica 4 combinaciones de tecla
	- **27.** ¿Qué función realiza: Ctrl + C?
	- **28.** ¿Qué es Windows?
	- **29.** ¿Qué es el Escritorio de Windows?
	- **30.** ¿Cuáles son los objetos básicos que se encuentran en el Escritorio de Windows? Explica cada uno.
	- **31.** ¿Cuál es la diferencia entre un Cursor y un Apuntador?
	- **32.** Menciona los elementos que componen a una ventana
	- **33.** Diferencia entre Archivo y Carpeta
	- **34.** Define Byte
	- **35.** Define Bite
- **36.** ¿Diferencia principal entre Bit y Byte?
- **37.** ¿Cuál es el valor equivalente de 1Mb?

**38.** Menciona todas las unidades de equivalencia existentes de memoria (Ejemplo: bit, etc.)

# **ACTIVIDADES**

**Actividad 1:** Desarrolla las combinaciones diferentes de Cero y Uno para **5bit**

**EJEMPLO:**

**2 bit= 22=4 Combinaciones diferentes Que son:**

- **I. 00**
- **II. 01**
- **III. 10**
- **IV. 11**

**Actividad 2:** Llena la siguiente tabla indicando la equivalencia que debe tener cada uno.

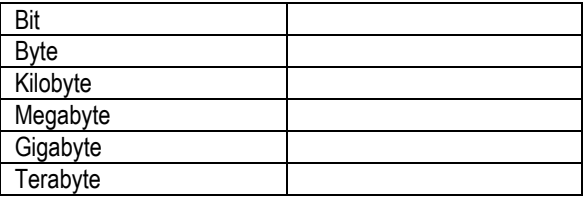

**Actividad 3:** Guiándote con la tabla anterior resuelve lo siguiente:

- a) ¿Cuántos bits tiene un kilobyte?
- b) ¿Cuantos byte's tiene un megabyte?

**Actividad 4:** Crea las siguientes carpetas y subcarpetas, utilizando el Explorador de Windows y guarda en tu memoria USB.

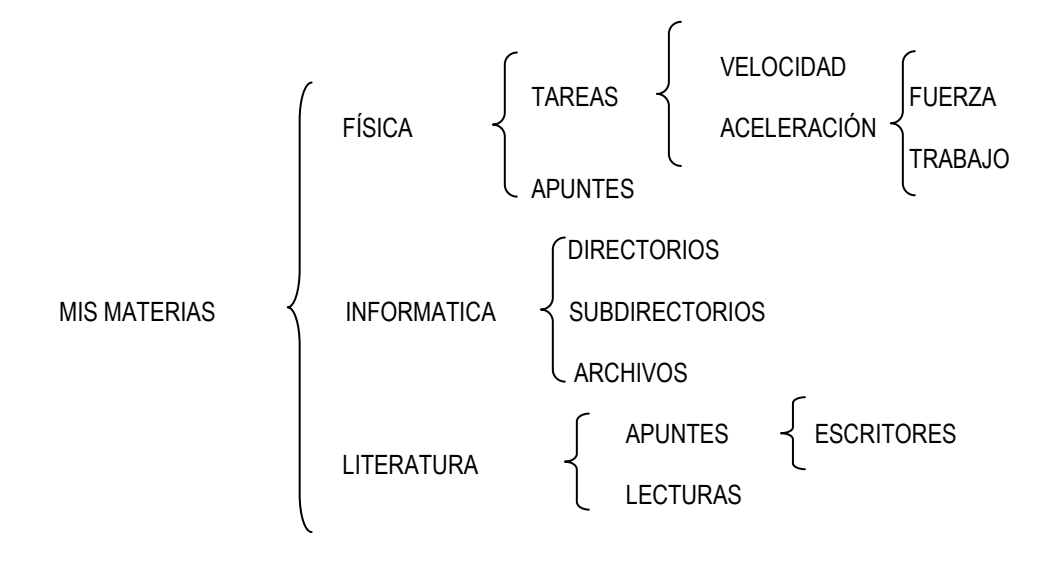

# **BLOQUE II:** Navegas y utilizas los recursos de la red.

En este bloque se valoran las características de la Sociedad de la Información; se reconoce de forma crítica y reflexiva el origen y desarrollo de las TIC; se desarrolla la Competencia en el Manejo de Información (CMI): se busca, evalúa, elige, adapta y emplear la información y se integra el empleo de los servicios de Internet: correo electrónico, los foros y grupos, blogs y webquest para comunicarse en el ámbito personal y escolar y promover el intercambio en estudiantes de otras comunidades, estados y países.

# **COMPETENCIAS A DESARROLLAR:**

- Interpreta ideas, considerando el contexto en el que se generan y en el que se reciben.
- Plantea supuestos sobre los fenómenos culturales de su entorno con base en la consulta de diversas fuentes.
- Argumenta un punto de vista en público de manera precisa, coherente y creativa.
- Dialoga y aprende de personas con distintos puntos de vista y tradiciones culturales, mediante la ubicación de sus propias circunstancias en un contexto más amplio.
- Utiliza las tecnologías para buscar información.

# **ACTIVIDAD 1**

- **II. Instrucciones:** Elabora una presentación electrónica en PowerPoint considerando las siguientes especificaciones:
- a) Guarda la presentación como: Examen extraordinario, en la carpeta de Informática que creaste en la actividad 4 del bloque 1. También debes imprimirlo.
- b) Número de diapositivas: Mínimo 5, máximo 10
- c) La primera diapositiva debe contener los siguientes datos: Nombre de la institución Nombre completo Grupo Fecha de entrega Nombre del trabajo
- d) En cada una de las diapositivas incluye efectos de animación, efectos de transición, estilos de diapositiva o fondos como color, textura, degradado.
- e) En las diapositivas insertar imágenes que correspondan al tema, incluir texto simple y con WordArt (con formato al texto como el cambio de letra, tamaño, color, etc.)
- f) Investiga e incluye los siguientes conceptos en cada una de las diapositivas.
- 1. Define Internet
- 2. Elabora un cuadro sinóptico sobre las características y ventajas de los diferentes tipos de buscadores.
- 3. Inserta una tabla y llénala con los principales buscadores y los métodos de búsqueda.
- 4. Elabora un mapa conceptual sobre las características, ventajas y aplicaciones de los servicios básicos de Internet, como: correo electrónico, grupos, foros, blogs y webquest.

# **ACTIVIDAD 2**

Realiza un correo electrónico, e indica paso a paso como elaborarlo.

# **BLOQUE III:** Elaboras documentos.

En este bloque se utilizan los procesadores de textos para elaborar documentos que permitan al estudiantado expresarse,

comunicarse y producir diversos materiales de estudio.

# **COMPETENCIAS A DESARROLLAR:**

- Produce textos con base en el uso normativo de la lengua, considerando la intención y situación comunicativa.
- Valora el pensamiento lógico en el proceso comunicativo en su vida cotidiana y académica.
- Expresa ideas y conceptos en composiciones coherentes y creativas, con introducciones, desarrollo y conclusiones claras.
- Utiliza las tecnologías de la información para comunicar información.
- Asume que el respeto de las diferencias es el principio de integración y convivencia en los contextos local, nacional e internacional.
- **III. Instrucciones:** Investiga y responde las siguientes definiciones y conceptos en un documento del procesador de textos. Guárdalo e imprímelo.

Œ

Estrecho

- **1.** Define Procesador de textos
- **2.** ¿Con que extensión se guarda el documento de Word 2010?
- **3.** ¿Para qué sirve el encabezado y pie de página?
- **4.** Ejemplifica las 4 formas de alineación de texto usando un párrafo
- **5.** Cuál es la función de utilizar la siguiente herramienta:
- **6.** ¿Dibuja la herramienta (Ícono) que sirve para cortar una imagen en Word?
- **7.** ¿Cuál es la ventaja principal de usar el Cuadro de texto en Word?
- **8.** ¿Cómo modificamos el borde de un cuadro de texto?
- **9.** ¿Cuáles son los elementos (nombres) que conforman una tabla?

# **ACTIVIDADES**

**Actividad 1:** Dibuja en forma general la ventana de Microsoft Word, e indica con flechas cada parte, de acuerdo a su

nombre correcto, ejemplo: Barra de titulo, reglas, iconos, cintas de opciones, etc.

**Actividad 2:** Indica paso a paso como guardar un documento de Word.

# **BLOQUE IV:** Elaboras presentaciones electrónicas.

En este bloque se elaboran presentaciones electrónicas permitiendo al estudiantado expresarse, comunicarse y producir diversos materiales de estudio interactivo que además de texto incluyan, imágenes, animaciones, videos y sonidos.

# **COMPETENCIAS A DESARROLLAR:**

- Argumenta un punto de vista en público de manera precisa, coherente y creativa mediante una presentación electrónica.
- Ordena ideas y datos en un texto, considerando el contexto en el que se recibe.
- Utiliza tecnologías para comunicar información.
- Aporta puntos de vista con apertura y considera los de otras personas de manera reflexiva.
- Conoce sus derechos y obligaciones como mexicano y miembro de distintas comunidades e instituciones y reconoce el valor de la participación como herramienta para ejercerlos.
- **IV. Instrucciones:** Investiga y responde las siguientes definiciones y conceptos en un documento del procesador de textos. Guárdalo e imprímelo.
- **1.**Define "Diapositiva" de PowerPoint
- **2.**¿Qué es una presentación electrónica?
- **3.**¿Cuál es la función principal de utilizar un Hipervínculo?
- **4.**¿Cuál es la diferencia en corrección ortográfica y corrección de gramática?
- **5.** ¿Cuál es la extensión con que se guarda el documento de PowerPoint 2007 y 2010?
- **6.**Define transición
- **7.**Define Animación
- **8.**Menciona los 4 tipos distintos de efectos de animación que se puede personalizar un objeto

# **ACTIVIDAD**

\*Elabora una presentación con 4 objetos en la diapositiva, y representa los 4 tipos distintos de efectos que pueden darse.

# Nota: La guía resulta es indispensable para presentar tu examen extraordinario y debes entregarla con tres días de anticipación.

# **BIBLIOGRAFIA** sugeridas para consulta

- <http://www.google.com.mx/>
- <http://es.wikipedia.org/>
- [http://mx.yahoo.com](http://mx.yahoo.com/)
- <http://www.monografias.com/>
- http:/ /www.aulaclic.es/word2010/ index.htm
- http:/ /www.eduteka.org/APPMoursund1.php
- $\checkmark$  Beskeen, D. (2007-2010). Microsoft office 2007-2010. México: International Thom son Editores.
- $\checkmark$  Norton, P. (2003). Introducción a la computación. México: Mc Graww Hill.
- Pérez, M.J. (2010) Informática 1 por competencias, con los enfoques intercultural e interdisciplinar. México: Limusa.
- $\checkmark$  Duffy, Tim. Introducción a la informática. 1<sup>a</sup>. Edición, México, Grupo Editorial Iberoamericana, 1993.
- $\checkmark$  Sanders, H. Donald. Informática preste y futuro. 3<sup>a</sup>. Edición, México, Mc. Graw-Hill/Interamericana, 1990.

 Juan Manuel Fernández Peña. Informática I. 1ª. Edición, México, Compañía Editorial Nueva Imagen, S. A. de C. V.